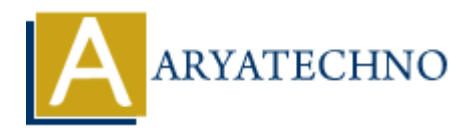

# **Vue.js Attribute Bindings**

**Topics :** [Vue](https://www.aryatechno.com/category/24/vue.html) **Written on** [January 10, 2024](https://www.aryatechno.com/topics/vue-js-attribute-bindings)

In Vue.js, attribute bindings are achieved using the v-bind directive. This directive allows you to bind an attribute to an expression or a computed value in your Vue instance. Attribute bindings are commonly used to dynamically set HTML attributes based on the data in your Vue application. Here's how you can use v-bind for attribute bindings: **ARTIFIDE SET AND ACTES AND ACTES AND ACTLABATE CONSTRANTS AND AN INTERFERIT AND WINDING ARRIFIDED AND WINDING ARRIFIDED AND WOND CONDITION BY UNDERCALLY UNDERCALLY UNDERCALLY UNDERCALLY UNDERCALLY UNDERCALLY UNDERCALLY UN** 

# **1. Basic Attribute Binding:**

Use v-bind to bind an attribute to a data property or expression.

#### **Example:**

```
<img v-bind:src="imageUrl">
```
or using shorthand syntax:

```
<img :src="imageUrl">
```
In this example, the src attribute of the img tag is bound to the value of the imageUrl property in your Vue instance.

#### **2. Dynamic Classes:**

Bind classes dynamically based on certain conditions using v-bind:class.

#### **Example:**

```
<div v-bind:class="{ active: isActive, 'text-danger': hasError }">
<!-- other content -->
\langlediv\rangle
```
Here, the active class is applied if isActive is true, and the text-danger class is applied if hasError is true.

## **3. Style Binding:**

You can bind styles dynamically using v-bind: style.

#### **Example:**

```
<div v-bind:style="{ color: textColor, fontSize: fontSize + 'px' }">
```
<!-- other content -->  $\langle$ div $>$ 

In this example, the color style is bound to the value of the textColor property, and the fontSize style is bound to the value of fontSize with 'px' appended.

# **4. Boolean Attributes:**

For boolean attributes, you can use v-bind without a value. Vue.js will treat it as true if the corresponding property is truthy.

## **Example:**

<button v-bind:disabled="isButtonDisabled">Click me</button>

Here, the disabled attribute will be added to the button if isButtonDisabled is true.

# **5. Conditional Attribute Binding:**

You can conditionally bind an attribute based on a condition using a ternary expression.

## **Example:**

<a v-bind:href="isExternal ? externalUrl : internalUrl">Visit the website</a>

In this case, the href attribute is bound to either externalUrl or internalUrl based on the value of the isExternal property. Example:<br>
Solution v-bind:disabled="isButtonDisabled">Click me</button><br>
Here, the disabled attribute will be added to the button if isButtonDisabled is true.<br>
5. Conditional Attribute Binding:<br>
You can conditionally bind